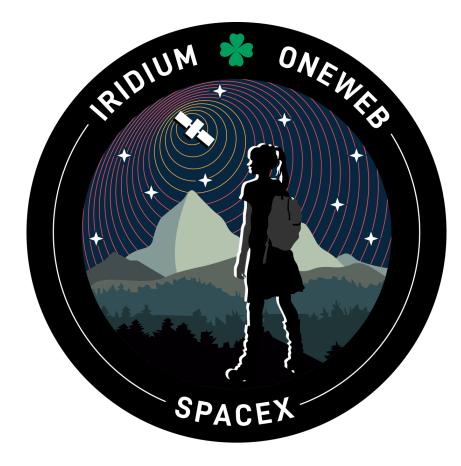

**WEBCAST**

**A live [webcast](https://www.youtube.com/watch?v=crdFx4HiSFw) of this mission** will begin about 15 minutes prior to liftoff.

# **PHOTOS**

High-resolution photos will be posted at **[flickr.com/spacex](https://www.flickr.com/spacex/)**.

# **MISSION PROFILE**

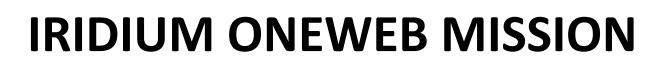

## **MISSION OVERVIEW**

SpaceX is targeting Saturday, May 20 at 6:16 a.m. PT (13:16 UTC) for launch of the **Iridium [OneWeb](https://sxcontent9668.azureedge.us/cms-assets/assets/Iridium_Oneweb_c4243cbde5.png?updated_at=2023-05-05T16:16:09.279Z) mission** to a low-Earth orbit from Space Launch Complex 4 East (SLC-4E) at Vandenberg Space Force Base in California.

The Falcon 9 first stage booster supporting this mission previously launched Sentinel-6 Michael Freilich, DART, Transporter-7, and seven Starlink missions. After stage separation, the first stage will land on the Of Course I Still Love You droneship, which will be stationed in the Pacific Ocean.

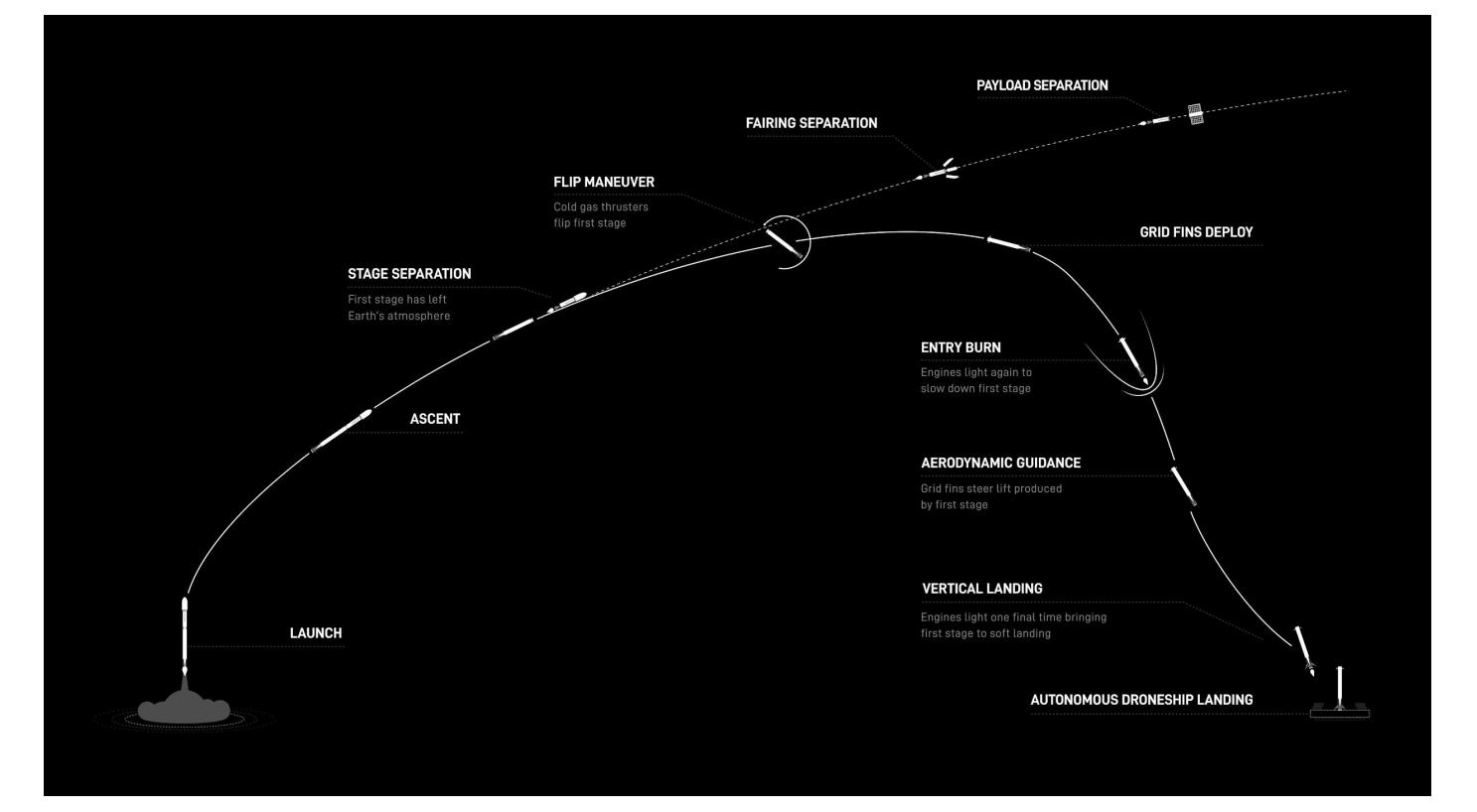

## **MISSION TIMELINE** (ALL TIMES APPROXIMATE)

### **COUNTDOWN**

#### **Hr/Min/Sec Event**

- 00:38:00 SpaceX Launch Director verifies go for propellant load
- 00:35:00 RP-1 (rocket grade kerosene) loading begins
- 00:35:00 1st stage LOX (liquid oxygen) loading begins
- 00:16:00 2nd stage LOX loading begins
- 00:07:00 Falcon 9 begins engine chill prior to launch
- 00:01:00 Command flight computer to begin final prelaunch checks
- 00:01:00 Propellant tank pressurization to flight pressure begins
- 00:00:45 SpaceX Launch Director verifies go for launch
- 00:00:03 Engine controller commands engine ignition sequence to start
- 00:00:00 Falcon 9 liftoff

#### **LAUNCH, LANDING AND DEPLOYMENT**

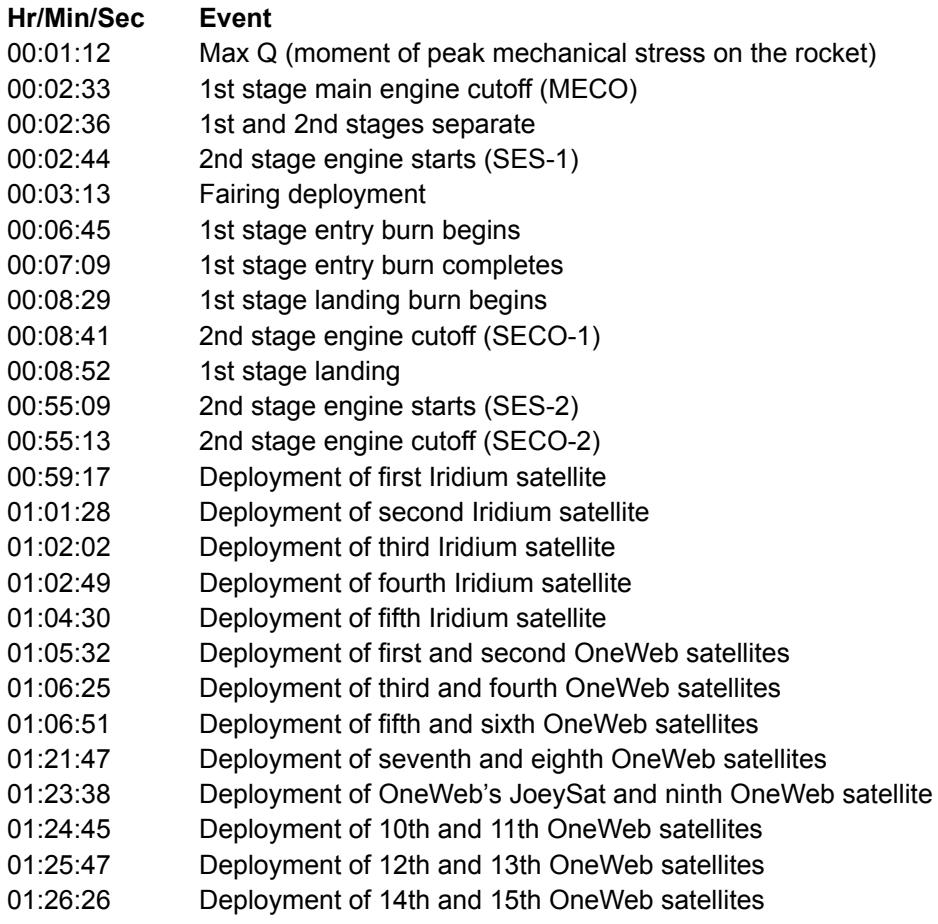